## **Master CCM M2**

## **Projet Thématique**

*Nom du projet* : **Jeu de pronostics sportifs**

- *Membres* : · **Alexandre DUBOIS**
	- · **Tony TIRYAKI**
- *Technologies* : · **PHP, JS, HTML/CSS : pour l'interface web utilisateur**
	- · **GitHub : pour versionner le code**
	- · **Firebase : pour le stockage des données dans le Cloud**
	- · **Clubelec : pour héberger notre site web**

*Difficultés* : · **Nous risquons d'avoir des difficultés avec le déploiement de notre interface car nous avons peu de connaissances sur ce sujet. Nous prévoyons donc tout d'abord d'héberger notre site web sur le service d'hébergement proposé par le clubelec.**

*Liens avec la formation* : **Cloud, Micro-services**

*Description* :

**Le projet a pour but de concevoir un jeu de pronostics sur des événements sportifs à disposition d'un échantillon d'utilisateurs joueurs précis.**

**Le projet se divise en deux parties :**

**- La partie user/player : Cette partie est la partie où les joueurs pourront valider leurs pronostics**

Sur une interface web, les joueurs préalablement enregistrés par l'administrateur pourront pronostiquer sur des matchs eux-aussi déclarés par l'administrateur.

Leurs pronostics (scores et issues) seront enregistrés en base de données.

C'est une interface d'affichage de la configuration admin et de restitution des pronostics déclarées par les joueurs.

Une page "Règle du jeu" sera présente pour expliquer les conditions et les attributions de points en fonction des pronostics.

**- La partie admin :**

**C'est dans cette partie que toute la configuration d'une opération entre en jeu.**

**NB: On appelle "opération" un événement sportif, comme par exemple : La coupe du monde de rugby 2023 de cette année.**

**Il s'agira d'une API interne comportant plusieurs endpoints qui serviront à insérer des données en base afin de construire toute la structure d'une opération.**

**Parmi ces endpoints, nous aurons la gestion suivante :**

- **- Gestion des opérations :** Ajout, Suppression d'une opération
- **- Gestion des participants :** Ajout de participants sur UNE opération, Suppression des participants d'UNE opération
- **- Gestion des équipes :** Ajout, Suppression des équipes participantes à une opération
- **- Gestion des poules :** Création, Suppression de poules avec les équipes présentes (parmi celles participantes à l'opération)
- **- Gestion des matchs :** Création, Suppression de matchs entre deux équipes participantes dans une opération
- **- Classement des poules :** Déclaration des résultats de phase de poules pour une opération
- **- Résultats des matchs :** Déclaration des résultats parmi les matchs enregistrés
- **- Classement des joueurs :** Lecture des résultats de chaque joueur d'une opération.

**Les phases de poules et les matchs auront tous des dates de début et de fin. Les pronostics des joueurs seront acceptés à partir de la création du match jusqu'à 15min avant le début du match.**

**Lorsque la date de fin est atteinte, l'admin devra utiliser l'API pour déclarer le score et l'issue des matchs afin que des points soient attribués à chaque joueur en fonction de leurs pronostics.**

Justification de notre choix de gestion :

Nous avons choisi de gérer la construction d'une opération nous-mêmes pour éviter d'être dépendants d'une API externe et pour pouvoir gérer tout type de compétition : football, rugby, basketball …

Cette façon de gérer les compétitions nous permettra une personnalisation complète d'une opération et d'une déclaration à n'importe quel moment, ce qui est efficace pour simuler des compétitions afin de tester nos services.

Nous nous sommes basés sur des principes de réutilisabilité ainsi que de propriété et d'indépendance du code source.

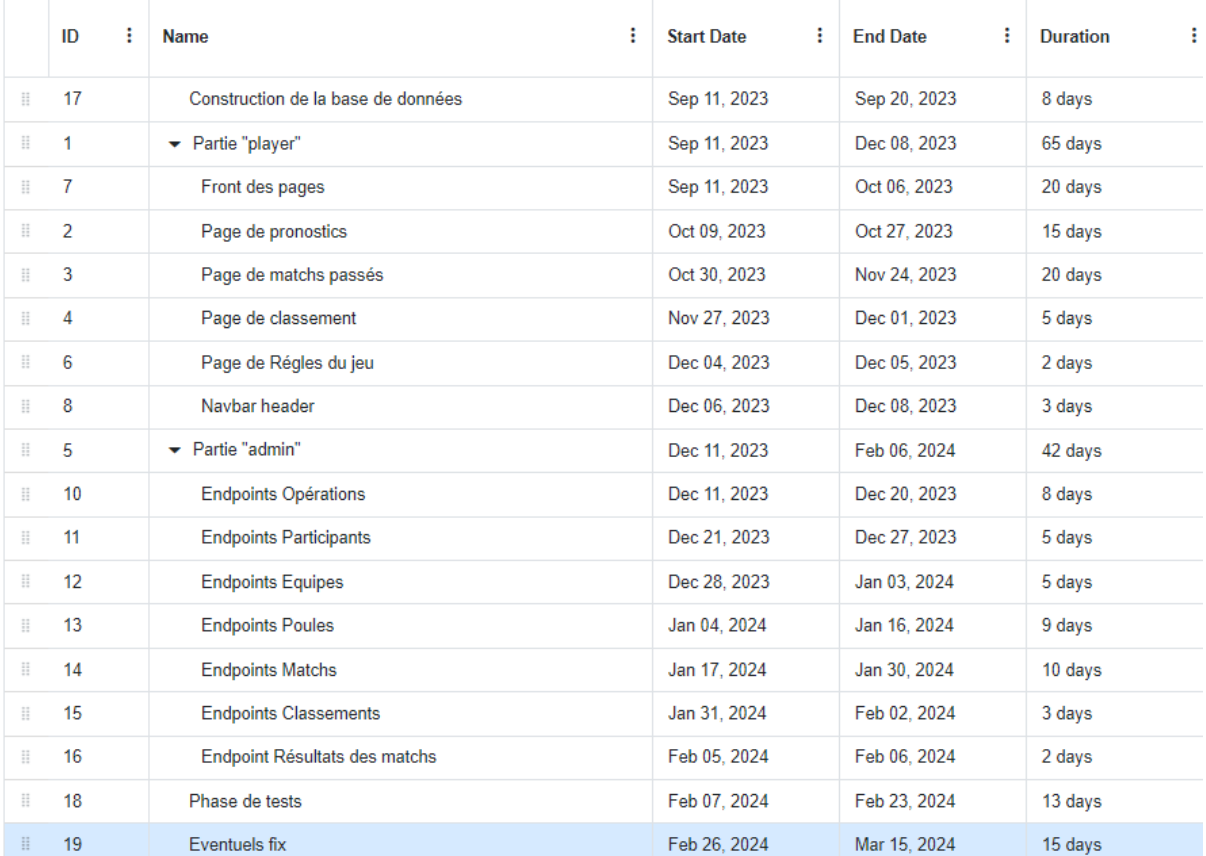

Début du travail :

## **MCD :**

**Endpoints réfléchis :**

**Opérations :**

**POST /operation**

**Request Body :**

**libelle\_operation = "Nom de l'opération"**

**dt\_debut = "14-09-2023" //Date de début de l'opération**

**dt\_fin = "30-09-2023" //Date de fin**

**Description :**

**Création d'une opération avec un nom, une date de début et de fin, elle ne sera pas accessible ni modifiable en dehors de ces dates.**

**DELETE /operation?id\_operation={id}**

**Description : Supprime une opération et tout enregistrement lié.**

**POST /participants?id\_operation={id}**

**Request Body :**

**Tableau de joueurs :**

**pseudo = "Tony T."**

**email = "tony.tiryaki@gmail.com"**